## marel

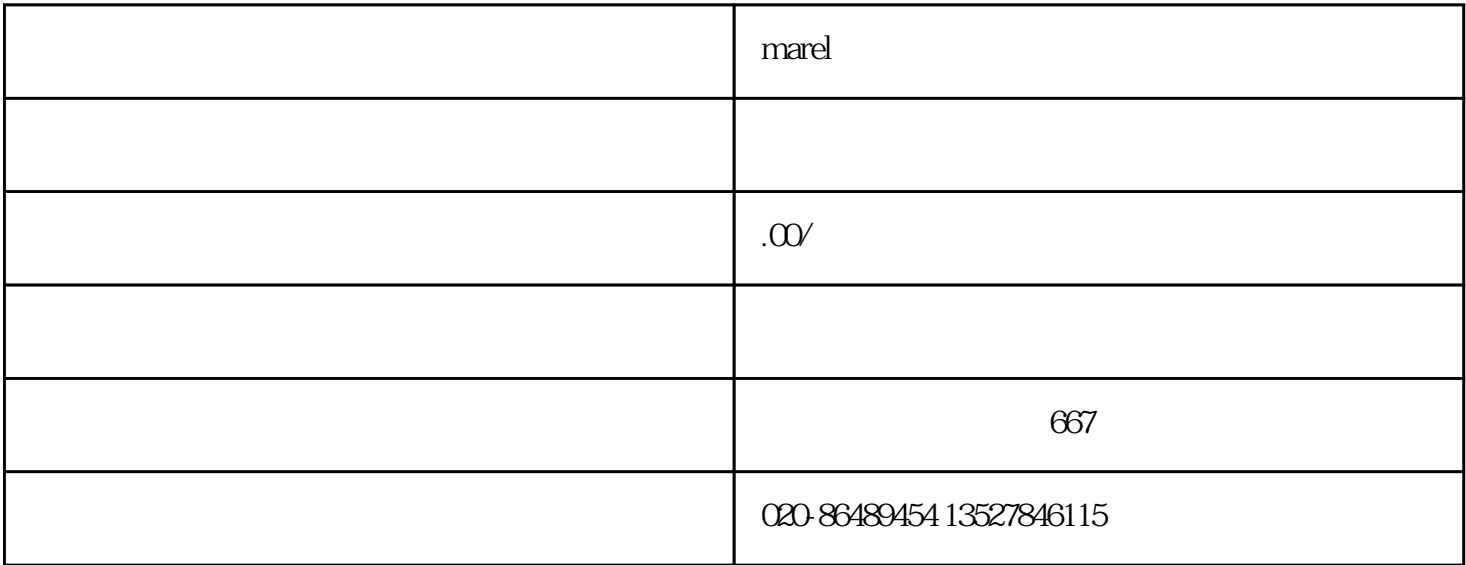

Marel